# Lezione 6

#### Notazione posizionale

- Ci sono solo 10 tipi di persone al mondo:
	- quelle che conoscono la rappresentazione dei numeri in base 2, e
	- quelle che non la conoscono ...

#### Base 2

**Per capire fino in fondo come** sono rappresentate le informazioni in un calcolatore occorre conoscere la rappresentazione dei numeri in base 2

**Il motivo è che le informazioni** sono rappresentate come sequenze di bit, ossia cifre con due soli possibili valori

### Basi e cifre 1/2

- Partiamo dalla rappresentazione di un numero in una generica base
- Cominciamo dalla rappresentazione dei numeri naturali

# Basi e cifre 2/2

- Rappresentazione di un numero in una data base: sequenza di **cifre**
- Cifra: simbolo rappresentante un numero
- Base: numero (naturale) di valori possibili per ciascuna cifra
- Programmazione I Paolo Valente 2019/2020 Frogrammazione I 5  $\blacksquare$  In base  $b > 0$  si utilizzano b cifre distinte, per rappresentare i valori  $0, 1, 1 + 1, 1 + 1 + 1, ..., b - 1$

# Cifre e numeri in base 10

- Es: in base 10 le cifre sono
- 0 che rappresenta il valore
- 1 che rappresenta il valore
- 2 che rappresenta il valore 1+1

.

.

.

che rappresenta il valore  $(1+1+1)$ 

Simbolo grafico | Concetto astratto di numero naturale

#### Programmazione I – Paolo Valente - 2019/2020 and a material control of the Control of the Control of Table 9 che rappresenta il valore 1+1+1+1+1+1+1+1+1

#### Notazione posizionale

#### Rappresentazione di un numero su *n* cifre in base *b*:

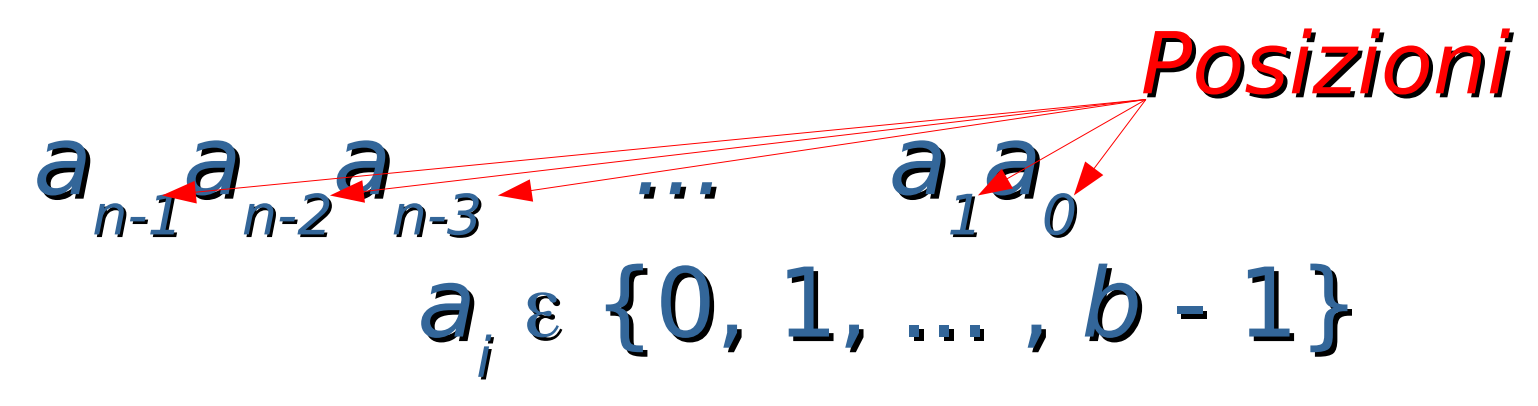

 Es: Notazione decimale:  $b = 10$ , a<sub>i</sub>  $\varepsilon\; \{0, 1, 2, ..., 9\}$ 345  $\Rightarrow a_{_2} = 3$ ,  $a_{_1} = 4$ ,  $a_{_0} = 5$ 

#### Notazione

 Per rendere esplicita la base utilizzata, si può utilizzare la notazione  $[ \times ]$ b  $a_i \in \{0, 1, ..., b - 1\}$ dove x è una qualsiasi espressione, ed il cui significato è che ogni numero presente nell'espressione è rappresentato in base b

#### Esempi in base 10

 $[345]_{10}$ 

#### $[2 * 10 + 5 * 1]_{10}$

Programmazione I – Paolo Valente - 2019/2020 Programmazione I – 9

Notazione posizionale

$$
[a_{n-1}a_{n-2}a_{n-3}\dots a_1a_0]_b =
$$

 $[a_0^*1 + a_1^*b + a_2^*b^2 + a_3^*b^3 + ... + a_{n-1}^*b^{n-1}]_b$  $=\left[\sum_{i=0,\,1,\,...,\,n\text{-}1}\right]$ a<sub>i</sub> $*\left(b^{i}\right)$ <sub>b</sub> Peso cifra i-esima  $\blacksquare$  Es:  $b = 10$ ,  $a_i \in \{0, 1, 2, ..., 9\}$  $[345]_{10} = [3 * 10^2 + 4 * 10 + 5 * 1]_{10}$ 

"yo cuento como un cero a la izquierda" … io conto come uno zero a sinistra

- Si utilizzano degli algoritmi
- Esattamente quelli imparati alle elementari per la base 10
- Esempio: per sommare due numeri, si sommano le cifre a partire da destra e si utilizza il riporto

### Notazione binaria

- Base 2, 2 cifre:
	- $-0, 1$
- **La cifra nella posizione** *i-esima* **ha** peso 2<sup>i</sup>
- Esempi (configurazioni di bit):  $[0]_{10}$  $[0]$  $[1]_{10}$  $[1]$  $[2]_{10}$  $=$   $[10]$ <sub>2</sub>  $=$   $[1*2 + 0*1]_{10}$  $[3]_{10}$  $[11]$  $=$   $[1*2 + 1*1]_{10}$

#### Video

#### https://www.facebook.com/watch/? v=2484427684944430

#### Base 16

- Una base che risulta spesso molto conveniente è la base 16
- Vediamo prima di cosa si tratta, e poi come mai è molto utilizzata

#### Notazione esadecimale

Programmazione I – Paolo Valente - 2019/2020 15 Base 16, 16 cifre: 0, 1, 2, ..., 9, A, B, C, D, E, F Valore cifre in decimale: 0, 1, 2, ..., 9, 10, 11, 12, 13, 14, 15 La cifra nella posizione *i-esima* ha  $peso 16<sup>i</sup>$ **Esempi:**  $[0]_{10} = [0]_{16}$  $\begin{bmatrix} 10 \end{bmatrix}_{10} = [A]_{16}$ <br> $\begin{bmatrix} 18 \end{bmatrix}_{16} = [12]_{16}$  $[18]_{10} = [12]_{16} = [1*16 + 2*1]_{10}$ 

### Motivazione Base 16 1/3

- **Ogni cifra in base sedici corrisponde ad una** delle possibili combinazioni di 4 cifre in base 2
- Quindi, data la rappresentazione in base 2 di un numero naturale, la sua rappresentazione in base 16 si ottiene dividendo la sequenza in base in sotto-sequenze consecutive da 4 cifre ciascuna, partendo da destra, e convertendo ciascuna sottosequenza di quattro cifre binarie nella corrispondente cifra in base 16

#### Motivazione Base 16 2/3

Esempio: Dato il numero  $[1000001111]$ 

Dividiamo le cifre in gruppi da quattro da destra: 10 0000 1111 ed aggiungiamo due zeri all'inizio (senza modificare il valore del numero): 0010 0000 1111

In base 16 otteniamo: 2 0 F

### Motivazione Base 16 3/3

- Viceversa, data la rappresentazione in base 16 di un numero naturale, il corrispondente numero in base 2 si ottiene convertendo semplicemente ciascuna cifra della rappresentazione in base 16 nella corrispondente sequenza di 4 cifre in base 2
- **Invertendo il precedente esempio:**  $[20F]_{16} = [1000001111]$

# Rappresentazione naturali

- **· In una cella di memoria o in una** sequenza di celle di memoria si può memorizzare con facilità un numero naturale memorizzando la configurazione di bit corrispondente alla sua rappresentazione in base 2
- Questa è la tipica modalità con cui sono memorizzati i numeri naturali
- Coincide con gli esempi che abbiamo già visto in lezioni precedenti

### Rappresentazione interi 1/2

- Come rappresentare però numeri con segno?
- Non esiste un elemento all'interno delle celle, che sia destinato a memorizzare il segno
- **E Come potremmo cavarcela?**

# Rappresentazione interi 2/2

- Un'idea sarebbe quella di utilizzare uno dei bit per il segno
	- **0 per i valori positivi**
	- **1 per i valori negativi**
- Il problema è che sprechiamo una configurazione di bit, perché avremmo due diverse rappresentazioni per il numero 0
	- Una col segno positivo
	- Una col segno negativo
- Rappresentare i numeri positivi semplicemente in base 2
- **Non rappresentare i numeri negativi** direttamente, ma sommargli prima una costante, che fa si che diventino positivi
- Il trucco starà nel far sì che i **veri** numeri positivi cadano in un intervallo di valori diverso da quello in cui cadono i **falsi** numeri positivi (ossia quelli ottenuti sommando una costante)
- Questa idea è alla base della **rappresentazione in complemento a 2**

# Complemento a 2 1/2

- **Se n è un numero maggiore di 0, si** memorizza la sua rappresentazione in base 2
- Se n è un numero minore di 0, allora, anziché memorizzare il numero originale n, si memorizza, in base 2, il numero naturale risultante dalla somma algebrica  $2^{N}+n$ dove N è il numero di bit su cui si intende memorizzare il numero n

# Complemento a 2 2/2

- **II vincolo da rispettare, affinché si possa** correttamente rappresentare un numero n negativo su N bit, è che il risultato della somma  $2^{N}+n$ 
	- deve essere un numero positivo
	- **deve essere rappresentabile su N bit**
- Facendo i conti, si ottiene che si possono rappresentare generici numeri n (positivi o negativi) contenuti nell'intervallo

$$
[-2^{N-1}, 2^{N-1}-1]
$$

### Nota 1/2

- Tralasciando dimostrazioni, nella rappresentazione in complemento a 2
	- una sequenza di *N* bit che rappresenta un numero intero negativo ha sempre il bit più a sinistra (più significativo) uguale ad 1
	- la rappresentazione di un numero naturale su N bit è uguale alla sua rappresentazione in base 2

### Nota 2/2

- Quindi una configurazione di N bit con il bit più a sinistra ad 1 rappresenta
	- un valore positivo se sta rappresentando un numero naturale in base 2
	- **un valore negativo se sta** rappresentando un numero in complemento a 2

# Vantaggi del complemento a 2

- C'è una sola rappresentazione per lo 0
- Gli algoritmi di calcolo delle operazioni di somma, sottrazione, moltiplicazione e divisione sono gli stessi dei numeri naturali rappresentati in base 2

#### Rappresentazione **int**

- Gli oggetti di tipo **int** sono tipicamente rappresentati in complemento a 2
- Adesso dovrebbe esservi più chiaro perché è vero che:

"Ci sono solo 10 tipi di persone al mondo: quelle che conoscono la rappresentazione dei numeri in base 2, e quelle che non la conoscono"

#### **Esercizi**

#### Completare la quinta esercitazione

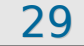